### **Ficha técnica de licencia de software de ofimática**

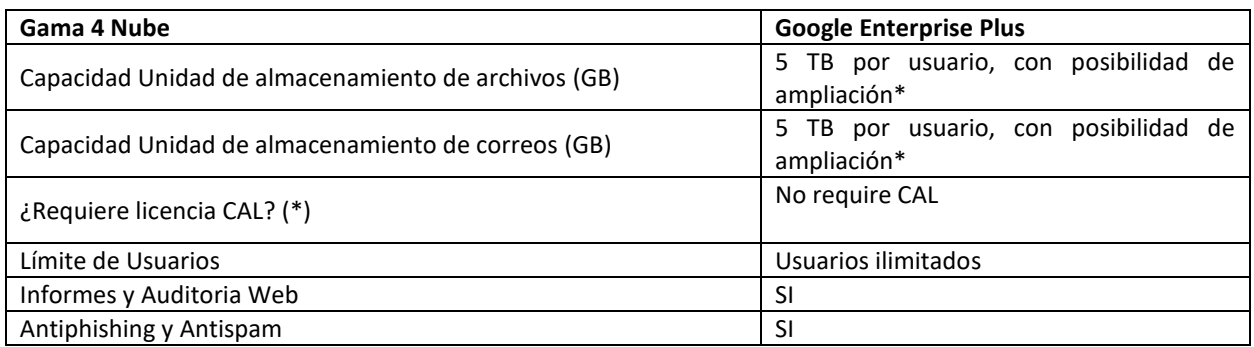

(\*) [https://support.google.com/a/answer/14515121?sjid=7911014901050144167-SA.](https://support.google.com/a/answer/14515121?sjid=7911014901050144167-SA) 5 TB multiplicados por el número de usuarios finales, incluidos los usuarios archivados

## **1. Herramientas de Ofimática incluidas**

### **1.1 Google Gmail**

Google Gmail es un servicio de correo electrónico que permite enviar y recibir correos electrónicos. Correo electrónico empresarial seguro. Con un correo electrónico seguro y sin publicidad como base, también es posible chatear, hacer llamadas de voz o video y estar al tanto del trabajo del proyecto con archivos y tareas compartidos, todo directamente en Gmail.

Más información: https://workspace.google.com/intl/es-419/products/gmail/

### **1.2 Google Docs**

Google Docs es un procesador de textos que permite crear, editar y colaborar en documentos con otros usuarios. Es una herramienta muy versátil que se puede utilizar para una gran variedad de tareas, como escribir informes, crear presentaciones, o incluso diseñar folletos.

Más información: https://workspace.google.com/intl/es-419/products/docs/

### **1.3 Google Sheets**

Google Sheets es una hoja de cálculo que permite crear, editar y colaborar en hojas de cálculo con otros usuarios. Es una herramienta muy útil para realizar cálculos, crear gráficos, o incluso gestionar datos.

Más información: <https://workspace.google.com/intl/es-419/products/sheets/>

### **1.4 Google Slides**

Google Slides es una aplicación de presentación que permite crear, editar y colaborar en presentaciones con otros usuarios. Es una herramienta muy eficaz para transmitir información a una audiencia.

Más información: https://workspace.google.com/intl/es-419/products/slides/

### **1.5 Google Forms**

Google Forms es una herramienta para crear encuestas y cuestionarios. Es una herramienta muy útil para recopilar información de los usuarios, como sus opiniones o preferencias.

Más información: https://workspace.google.com/intl/es-419/products/forms/

### **1.6 Google Sites**

Google Sites es una herramienta para crear sitios web. Es una herramienta muy útil para crear sitios web sencillos y funcionales.

Más información: https://workspace.google.com/intl/es-419/products/sites/

### **1.7 Google Chat**

Google Chat es un servicio de mensajería instantánea que permite chatear con otros usuarios en tiempo real. Es una herramienta muy útil para comunicarse con otros usuarios de forma rápida y sencilla.

Más información: https://workspace.google.com/intl/es-419/products/chat/

## **1.8 Google Meet**

Google Meet es una aplicación de videoconferencia que permite realizar reuniones y conferencias con otros usuarios. Es una herramienta muy útil para colaborar con otros usuarios en tiempo real.

Más información: https://workspace.google.com/intl/es-419/products/meet/

### **1.9 Google Calendar**

Google Calendar es una aplicación de calendario que permite programar reuniones y eventos. Es una herramienta muy útil para organizar el tiempo y las tareas.

Más información: https://workspace.google.com/intl/es-419/products/calendar/

### **1.10 Google Drive**

Google Drive es un servicio de almacenamiento en la nube que permite almacenar y compartir archivos. Es una herramienta muy útil para compartir archivos con otros usuarios o para acceder a ellos desde cualquier lugar.

Más información: https://workspace.google.com/intl/es-419/products/drive/

Preguntas frecuentes: https://workspace.google.com/intl/es-419\_ar/faq/

### **1.11 Google Keep**

Para tomar notas con datos importantes. Mantiene los datos organizados. Apunte el contenido inspirador y las tareas pendientes sin esfuerzo. Colabore en notas con compañeros de equipo y establezca recordatorios para seguir su agenda. El contenido se sincroniza en todos sus dispositivos, por lo que los datos importantes siempre se encuentran al alcance de la mano.

Más información: https://workspace.google.com/intl/es-419/products/keep/

Preguntas frecuentes: https://workspace.google.com/intl/es-419\_ar/faq/

## **2. Seguridad Estándar y herramientas de administración Estándar**

### **2.1 Cuadro de características de seguridad estándar y herramientas de administración estándar**

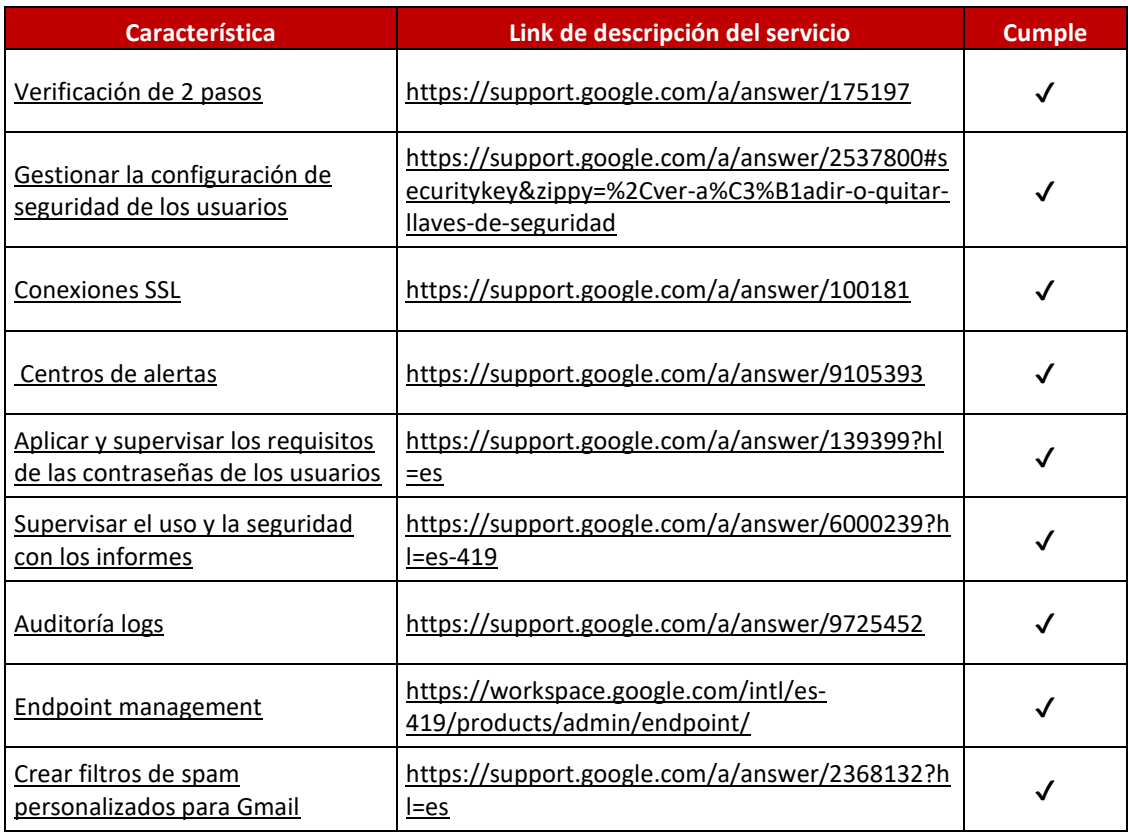

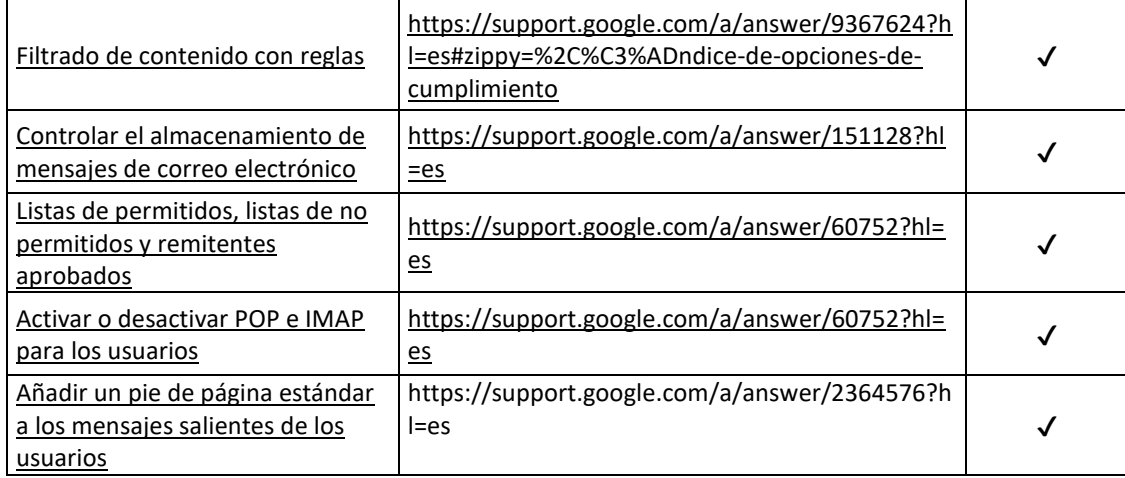

### **2.1 Alcances del Centro de alertas Google Workspace**

Como administrador, en el Centro de alertas el cliente puede ver notificaciones sobre posibles problemas en su dominio, así como tomar ciertas medidas para resolverlos (por ejemplo, informar a los usuarios finales o actualizar políticas o ajustes) y, de este modo, proteger su organización frente a amenazas de seguridad.

## **Cómo usar el Centro de alertas**

En el Centro de alertas, el cliente puede consultar una lista de alertas y hacer clic en cualquiera de ellas para ver más información sobre ellas. Si su organización utiliza una edición Enterprise, también puede iniciar investigaciones desde el Centro de alertas mediante un enlace directo a la herramienta de investigación de seguridad. Con esta herramienta, el cliente puede hacer cambios en la configuración de la consola de administración de Google (si fuera necesario) o tomar otras medidas para solucionar el problema indicado en la alerta.

### **Empezar a utilizar el Centro de alertas:**

- Para ver instrucciones sobre cómo acceder al Centro de alertas, consultar Usar el Centro de alertas - [Ayuda de Administrador de Google Workspace](https://support.google.com/a/answer/9105276?hl=es-419_do#:~:text=Para%20acceder%20al%20Centro%20de%20alertas%2C%20sigue%20estos,administraci%C3%B3n%2C%20ve%20a%20Men%C3%BA%20Seguridad%20Centro%20de%20alertas.)
- Para obtener más información sobre los distintos tipos de alertas disponibles en el Centro de alertas, consulta el artículo Ver información de las alertas - Ayuda de Administrador de Google **[Workspace](https://support.google.com/a/answer/9104586?hl=es-=ES)**

### **API del Centro de alertas**

El cliente puede utilizar la *API Alert Center* para gestionar alertas sobre problemas que afectan a su dominio.

Aunque los administradores del dominio pueden ver y gestionar las alertas manualmente desde la consola de administración de Google, con la API del Centro de alertas las aplicaciones que el cliente cree podrá obtener datos y sugerencias sobre alertas. Esta API también puede crear sugerencias sobre las alertas que ya existen.

Por ejemplo, una aplicación de monitorización podría usar la API del Centro de alertas para obtener las alertas más recientes de un dominio, asignarles prioridades y, a continuación, notificar a los miembros de lu organización. Una vez que el equipo de la organización haya respondido a la alerta, la aplicación podría adjuntar sugerencias en función de los resultados.

Para obtener más información, consulta los artículos sobre https://support.google.com/a/answer/9105393?hl=es

### **Tomar medidas para resolver alertas**

Si eres administrador de Enterprise, el cliente puede iniciar una investigación a partir de una alerta y tomar las medidas oportunas. Para hacerlo, haz clic en uno de los iconos de lupa situados en el extremo derecho de la página Centro de alertas. O bien, desde la página de detalles, haz clic en Investigar alerta. A continuación, el cliente puede utilizar la herramienta de investigación para tomar alguna medida como, por ejemplo, borrar un dispositivo o suspender la cuenta de un usuario. Para obtener instrucciones al respecto, consulta el artículo [Iniciar investigaciones.](https://support.google.com/a/answer/9105396)

### **Conservación de alertas**

Las alertas se retienen en el Centro de alertas durante unos diez años.

**Nota:** A partir de **abril del 2024**, el periodo de retención de las alertas será de **6 meses**.

# **Diferencias entre el Centro de alertas y las alertas por correo electrónico enviadas a administradores**

El Centro de alertas es una función diferente a las [alertas por correo electrónico enviadas a](https://support.google.com/a/answer/3230421)  [administradores](https://support.google.com/a/answer/3230421) que se describen en la sección [Acerca de los informes y las alertas:](https://support.google.com/a/topic/9026900)

- En el **Centro de alertas**, puedes consultar información sobre las alertas sin salir de la consola de administración de Google. El Centro de alertas incluye información detallada que te permite tomar las medidas necesarias para resolver numerosos problemas que pueden afectar el dominio del cliente e incorpora alertas importantes basadas en tecnologías avanzadas, como el aprendizaje automático.
- Los administradores pueden usar las **alertas por correo electrónico que reciben** para configurar las notificaciones por correo electrónico. Por ejemplo, pueden notificar a los administradores sobre intentos de inicio de sesión sospechosos o sobre cambios que hayan hecho otros administradores en la configuración del servicio. Puedes personalizar estas alertas en la sección Informes de la consola de administración de Google.
- Los administradores pueden [configurar una regla](https://support.google.com/a/answer/9288157) en la consola de administración de Google para recibir notificaciones por correo electrónico de las alertas del Centro de alertas.
- Algunas alertas del Centro de alertas se parecen a las alertas por correo electrónico enviadas a administradores, pero no hay una correlación exacta entre los dos tipos de alertas.

# **3. Seguridad Avanzada y herramientas de administración móviles**

# **3.1 Avanzado Seguridad**

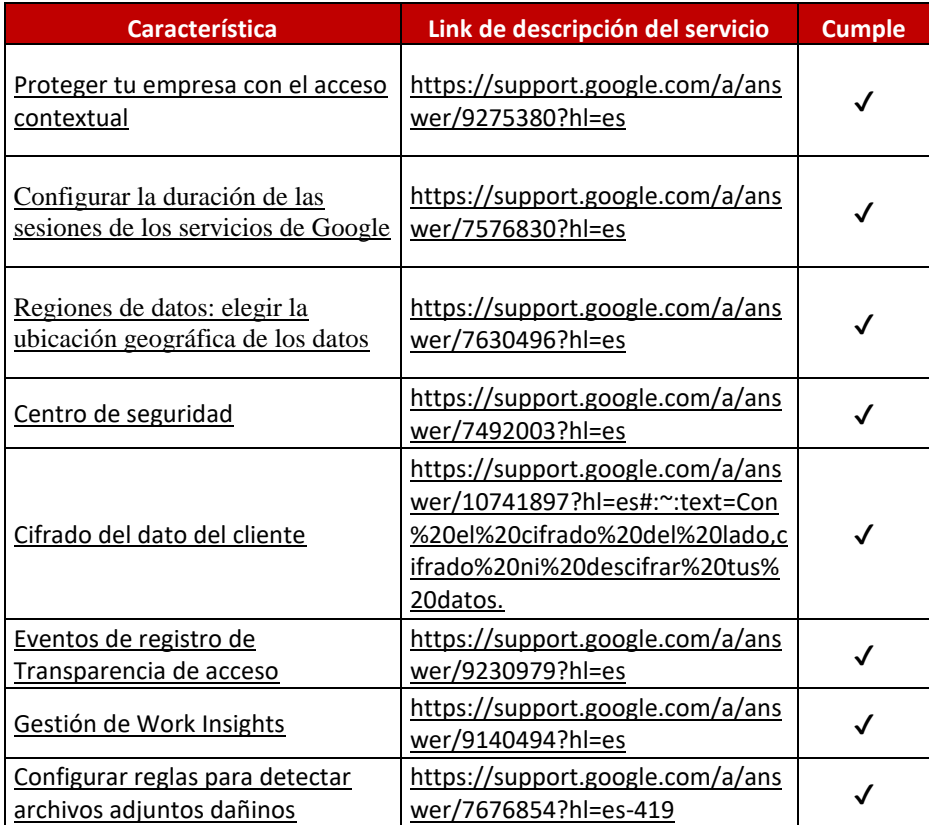

# **3.2 Avanzado Seguridad - Device Mangement**

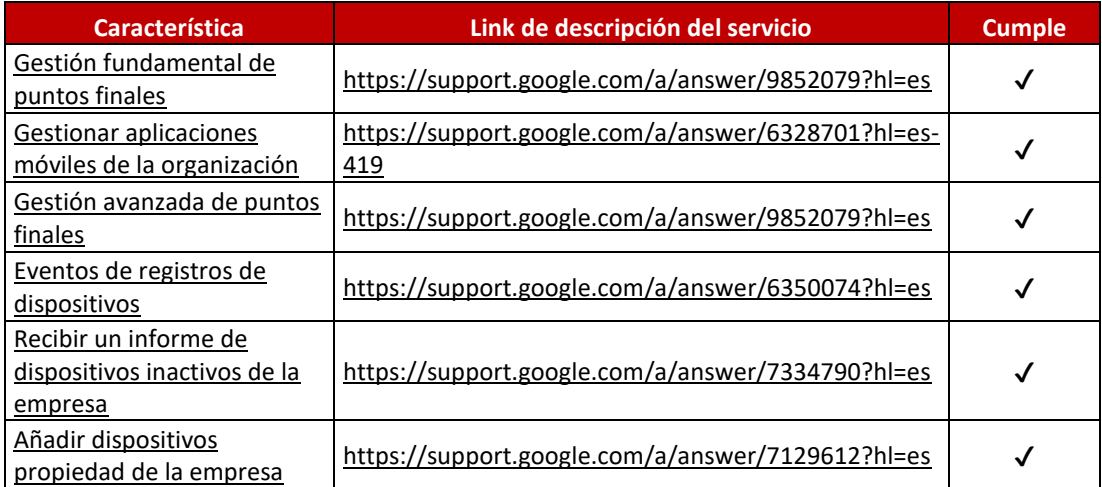

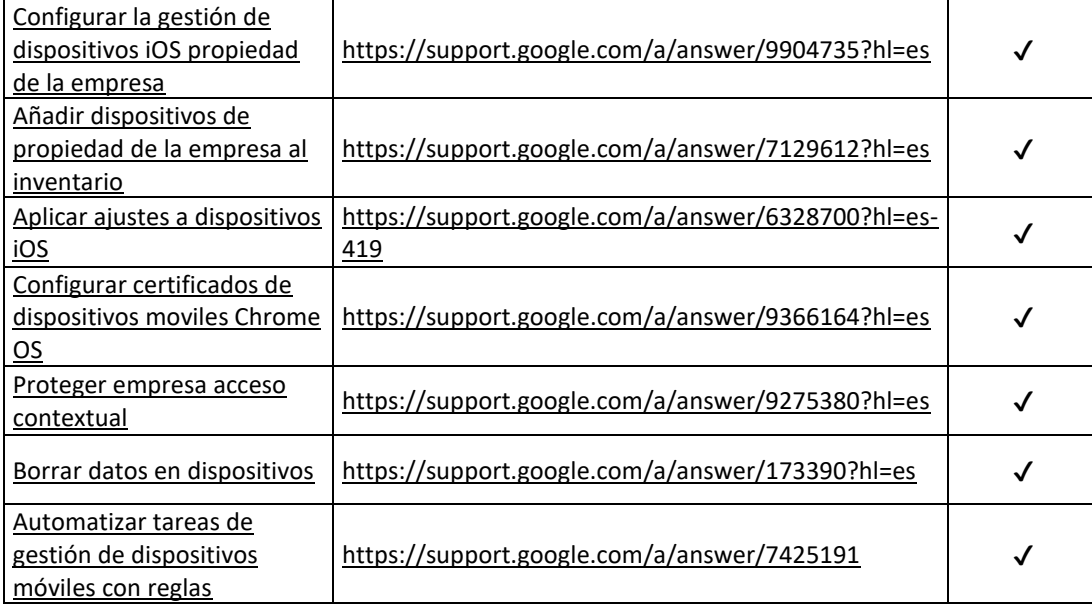

# **4. DLP**

La licencia Google Workspace Standard incluye una función de prevención de la pérdida de datos (DLP) que permite a los administradores controlar lo que los usuarios pueden compartir, e impide la divulgación involuntaria de información sensible, como números de tarjetas de crédito o de identificación personal.

La función DLP de Google Workspace Standard se basa en el concepto de políticas de DLP. Las políticas de DLP son reglas que se pueden utilizar para identificar y clasificar el contenido sensible, y para controlar cómo se comparte ese contenido.

Link: https://support.google.com/a/answer/9646351?hl=en

# **5. Aplicación de políticas de retención**

Google Vault tiene políticas de retención que permiten a los administradores definir el tiempo que se conservarán los datos de los usuarios. Estas políticas se pueden aplicar a todos los datos de la organización o a grupos específicos de datos.

Las políticas de retención de Google Vault se basan en el concepto de retención de datos. La retención de datos es el proceso de conservar los datos durante un período de tiempo determinado. Las políticas de retención de Google Vault se utilizan para garantizar que los datos se conserven durante el tiempo que sea necesario para cumplir con los requisitos legales, normativos o empresariales.

Las políticas de retención de Google Vault se pueden crear y administrar en la consola de administración de Google Workspace.

Link: https://workspace.google.com/intl/es-419/products/vault/

### **6. Identidad Avanzada**

Las características de identidad avanzada en base al licenciamiento son las siguientes:

- Autenticación de dos factores: La autenticación de dos factores (2FA) añade una capa adicional de seguridad a las cuentas de usuario, requiriendo a los usuarios que introduzcan un código de seguridad, además de su contraseña, para iniciar sesión.
- Supervisión de contraseñas: La supervisión de contraseñas ayuda a los administradores a identificar y remediar las contraseñas débiles o comprometidas.
- Implementación obligatoria de contraseñas: La implementación obligatoria de contraseñas permite a los administradores obligar a los usuarios a crear contraseñas seguras y únicas para sus cuentas.
- Cifrado de datos en reposo: El cifrado de datos en reposo cifra todos los datos de los usuarios, tanto en tránsito como en reposo, para protegerlos de accesos no autorizados.
- Cifrado de datos en tránsito: El cifrado de datos en tránsito cifra todos los datos de los usuarios en tránsito, para protegerlos de accesos no autorizados mientras se transmiten por Internet.

Más información en este [link.](https://docs.microsoft.com/es-es/azure/active-directory/authentication/concept-mfa-licensing)

### **6. Informes y Auditoria Móvil**

El cliente en el rol de administrador, puede crear una vista consolidada de estados de usuario y actividad de cuentas. En **Informes de usuario**, el informe "Cuentas" proporciona información relacionada con el estado de la cuenta de los usuarios, como el estado de la verificación en dos pasos y el nivel de seguridad de las contraseñas. En función de la edición de Google Workspace que tenga, también se muestran datos de usuario relacionados con Google Drive, Gmail.

En la consola de administración de Google, el cliente puede utilizar la página de auditoría e investigación para revisar la actividad de los usuarios y administradores de la organización. Adicionalmente, puede usar esa información para hacer un seguimiento de los usuarios y los administradores y por motivos de seguridad.

Las funciones que están disponibles en la página de auditoría e investigación dependen de la edición de Google Workspace o Cloud Identity que tenga el cliente.

Link: <https://support.google.com/a/answer/4580176?hl=es>

Link: https://support.google.com/a/answer/4579578?hl=es

### **7. Requisitos de instalación y/o uso**

### **7.1 Procedimiento para clientes nuevos (clientes que no tienen consola de Google Workspace):**

Contactar al proveedor adjudicado para instrucciones.

# **7.2. Procedimiento para clientes que cuentan con consola de Google Workspace**

Contactar al proveedor adjudicado para instrucciones.

## **Requisitos técnicos servicios Google Workspace**

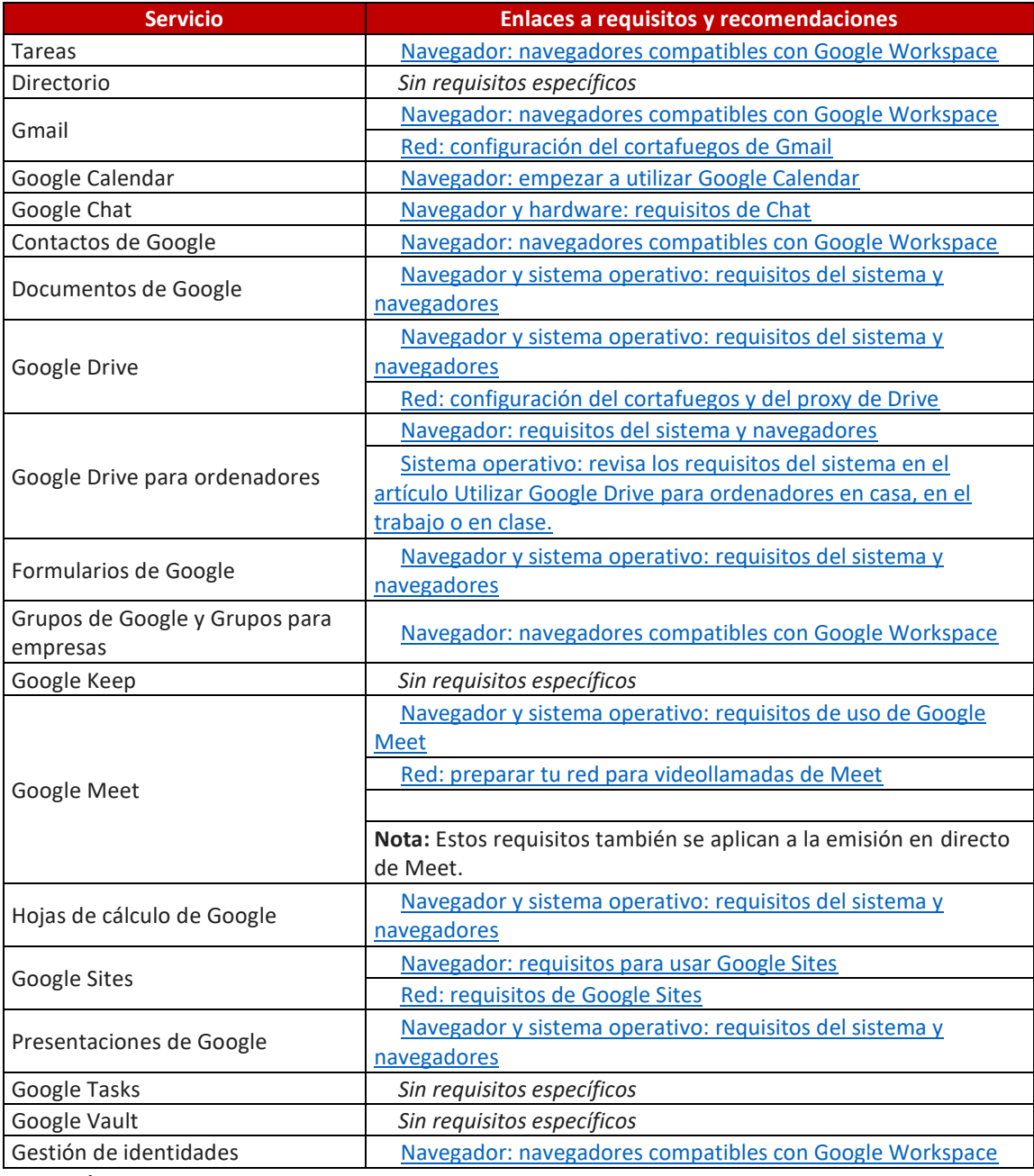

### **8. Consola**

Desde la consola de administración <https://admin.google.com/> se pueden realizar las siguientes actividades:

# **Administración de usuarios y cuentas:**

- Agregar, eliminar y modificar usuarios.
- Restablecer contraseñas de usuarios.
- **Suspender o cancelar cuentas de usuarios.**
- Administrar grupos de usuarios.
- Configurar la autenticación de dos factores (2FA).
- Establecer políticas de contraseñas.
- Gestionar la delegación de administración.

# **Configuración de servicios:**

- Activar o desactivar servicios de Google Workspace.
- Configurar permisos de usuario para cada servicio.
- Establecer políticas de uso para cada servicio.
- Gestionar la configuración de almacenamiento.
- Personalizar la interfaz de usuario de Google Workspace.

## **Seguridad y cumplimiento:**

- Implementar medidas de seguridad como el cifrado de datos.
- Supervisar la actividad de los usuarios.
- Establecer políticas de seguridad y privacidad.
- Exportar registros de auditoría.
- Gestionar dispositivos móviles.

# **Soporte y asistencia:**

- Acceder al Centro de ayuda de Google Workspace.
- Soporte en Español.
- Contactar con el equipo de soporte de Google vía chat y/o atención por el portal de soporte vía email.

# **Informes y análisis:**

- Obtener información sobre el uso de Google Workspace por parte de los usuarios.
- Identificar tendencias y patrones de uso.
- Exportar informes de datos.

# **Funciones adicionales:**

- Utilizar Google Workspace Marketplace para instalar aplicaciones de terceros.
- Configurar la integración con otras aplicaciones y servicios.
- Gestionar licencias de Google Workspace.

### **9. Otra información relevante del producto**

- **Soporte técnico Google:** Contactar con el equipo de Asistencia de Google Workspace Ayuda de [Administrador de Google Workspace](https://support.google.com/a/answer/1047213?hl=es)
- **• [Protección avanzada contra phishing](https://support.google.com/a/answer/9157861?hl=es) y Software Malicioso: Protección avanzada contra phishing** y software malicioso - [Ayuda de Administrador de Google Workspace](https://support.google.com/a/answer/9157861?hl=es)
- Recomendaciones para evitar la suplantación de identidad (phishing) Evitar la suplantación de [identidad \(phishing\) analizando los mensajes antes entregarlos -](https://support.google.com/a/answer/7380368?hl=es) Ayuda de Administrador de [Google Workspace](https://support.google.com/a/answer/7380368?hl=es)
- Google Cloud Search es una herramienta colaborativa que sirve para que los usuarios puedan encontrar la información que necesitan en el trabajo, desde cualquier lugar, utilizando su computadora portátil, teléfono móvil o tableta. Busca en el contenido de su organización en los servicios de Google Workspace o en fuentes de datos de terceros.
- Es posible encontrar rápidamente la información que se necesita de las fuentes de contenido de la organización cuando inicia sesión en su cuenta de Google para el trabajo o la escuela.
- Refine las búsquedas con [operadores](https://support.google.com/cloudsearch/answer/6172299) y [filtros](https://support.google.com/cloudsearch/answer/6172867) de búsqueda para ver [sugerencias específicas.](https://support.google.com/cloudsearch/answer/6244312)
- Link: https://support.google.com/a/answer/7053530?hl=en&co=GENIE.Platform%3DDesktop
- Link: https://workspace.google.com/intl/es-419/products/cloud-search/